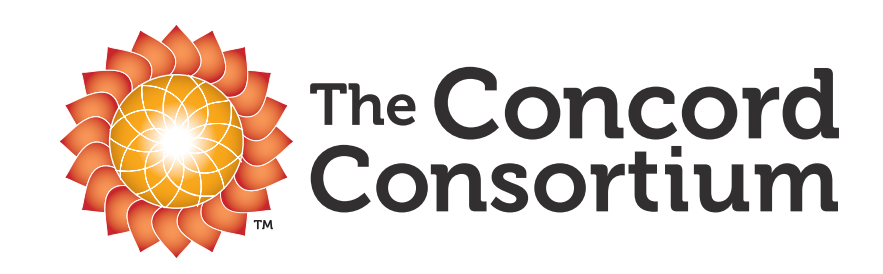

# Online Courses and Materials That Provide True Technology Integration Across the Sciences

### Dan Damelin, The Concord Consortium NSTA - March 10, 2011

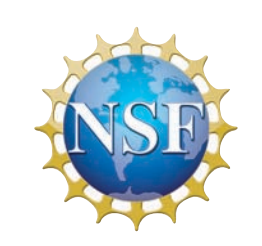

This material is based upon work supported by the National Science Foundation under several different grants. Any opinions, findings, and conclusions or recommendations expressed in this material are those of the author(s) and do not necessarily reflect the views of the National Science Foundation.

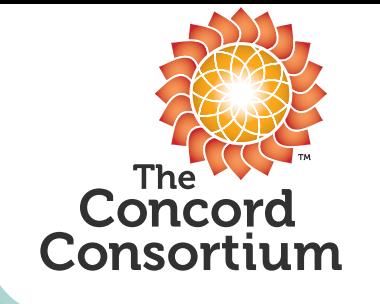

Realizing the Promise of Education Technology

• A nonprofit educational research and development organization based in Concord, Massachusetts.

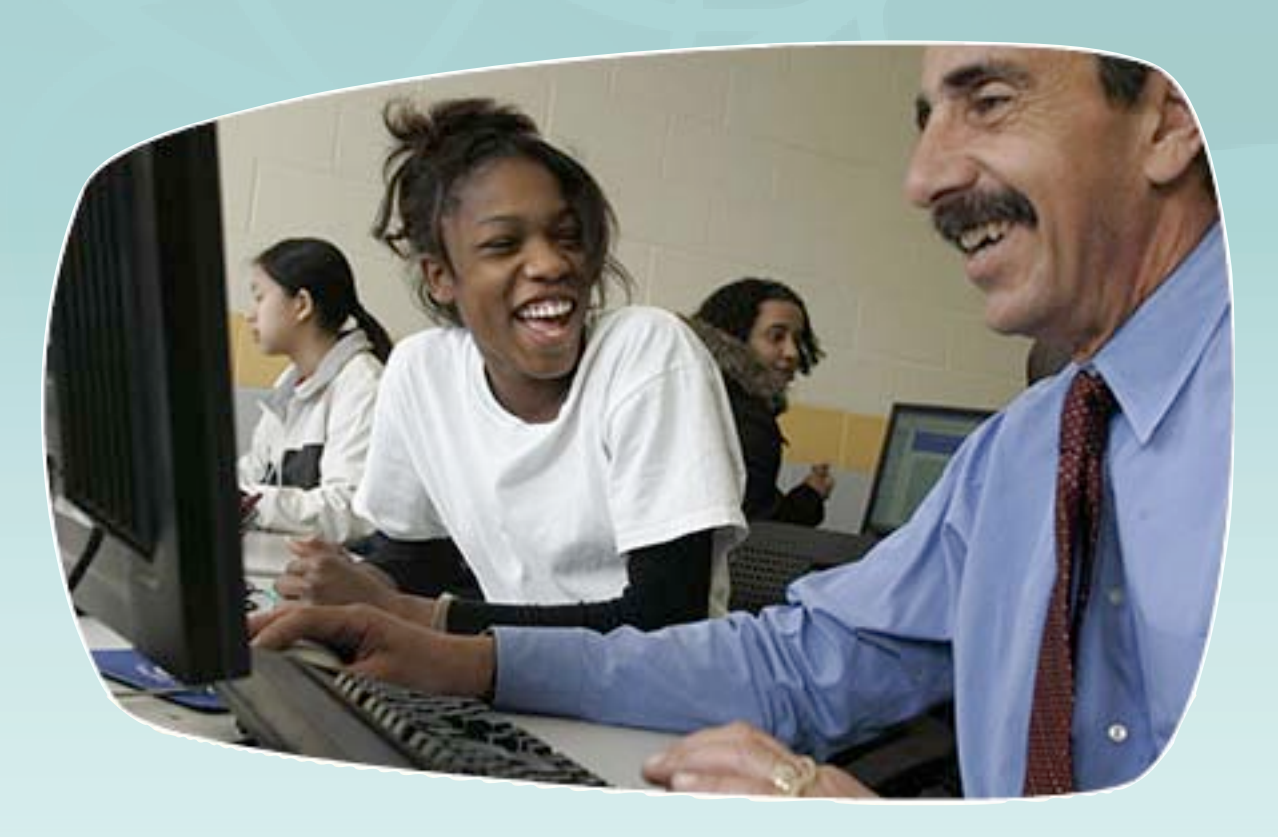

- We create interactive materials that leverage the power of information technologies.
- Our goal is to improve learning opportunities for ALL students.

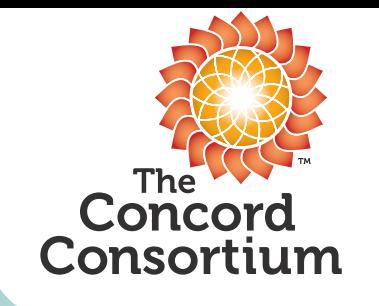

Levels of Integration

• Type of activity/exploration.

• Look and feel of symbolic representations.

• Smooth integration of new materials with other online course content.

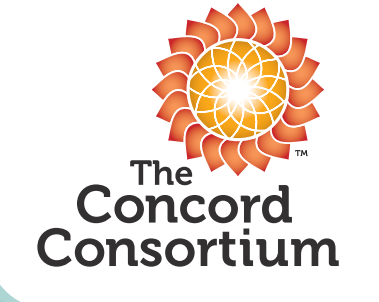

### Static attempt at teaching phase change

### The phases of matter

solid, liquid, and Most of the matter you find around you is in one of three/phases: solid, liquid, or gas. A solid holds its shape and does not flow. The molecules in a solid  $gas$ vibrate in place, but on average, don't move far from their places. A liquid holds its volume, but does not hold its shape - it flows. The molecules in a liquid are about as close together as they are in a solid, but have enough energy to exchange positions with their neighbors. Liquids flow because the molecules can move around. A gas flows like a liquid, but can also expand or contract to fill a container. A gas does not hold its volume. The molecules in a gas have enough energy to completely break away from each other and are much farther apart than molecules in a liquid or solid.

intermolecular forces

When they are close together, molecules are attracted through intermolecular forces. These Intermolecular forces have different strengths for different molecules. The strength of the intermolecular forces determines whether matter exists as a solid, liquid, or gas at any given temperature.

Tomperature vs. intermolecular forces

Within all matter there is a constant competition between temperature and intermolecular forces. The kinetic energy from temperature tends to push molecules apart. When temperature wins the competition, molecules fly apart and you have a gas. The intermolecular forces tend to bring molecules together. When intermolecular forces win the competition, molecules clump tightly together and you have a solid. Liquid is somewhere in the middle. Molecules in a liquid are not stuck firmly together, but they cannot escape and fly away either.

Strength of intermolecular forces

Iron is a solid at room temperature. Water is a liquid at room temperature. This tells you that the intermolecular forces between iron atoms are stronger than those between water molecules. In fact, iron is used for building things because it so strong. The strength of solid iron is another effect of the strong intermolecular forces between iron atoms.

Temperature

As the temperature changes, the balance between temperature and intermolecular forces changes. At temperatures below 0°C, the intermolecular forces in water are strong enough to overcome temperature and water becomes solid (ice).

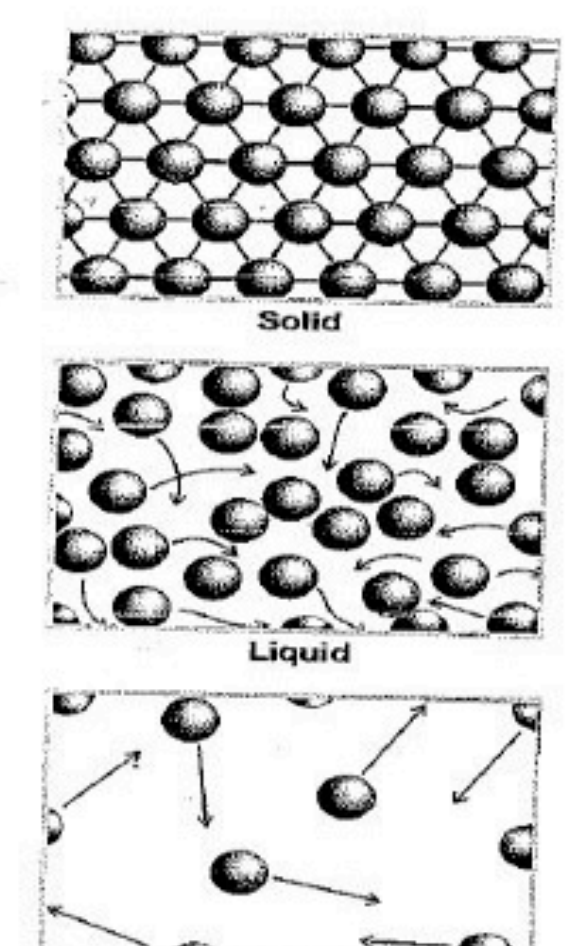

Figure 7.11: Molecules (or atoms) in the solid, liquid, and gas phases.

Gas

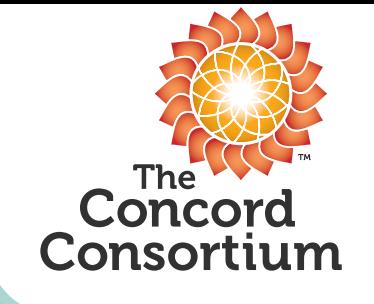

- Dynamic nature of atomic/molecular systems not easily conveyed with text and static images.
- Animations help, but don't allow students to construct knowledge. Student is passive learner.
- Models which are computed in real-time allow users to probe the simulation by changing parameters. Student becomes an active learner.

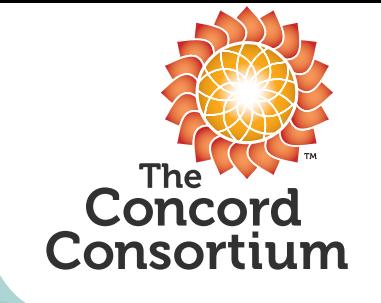

The Modeling Environment

### The Molecular Workbench – a molecular dynamics tool.

- Open-source cross-platform molecular dynamic engine.
- Calculates complex realtime interactions between atoms and molecules.
- User friendly interface for creating custom modelbased activities.

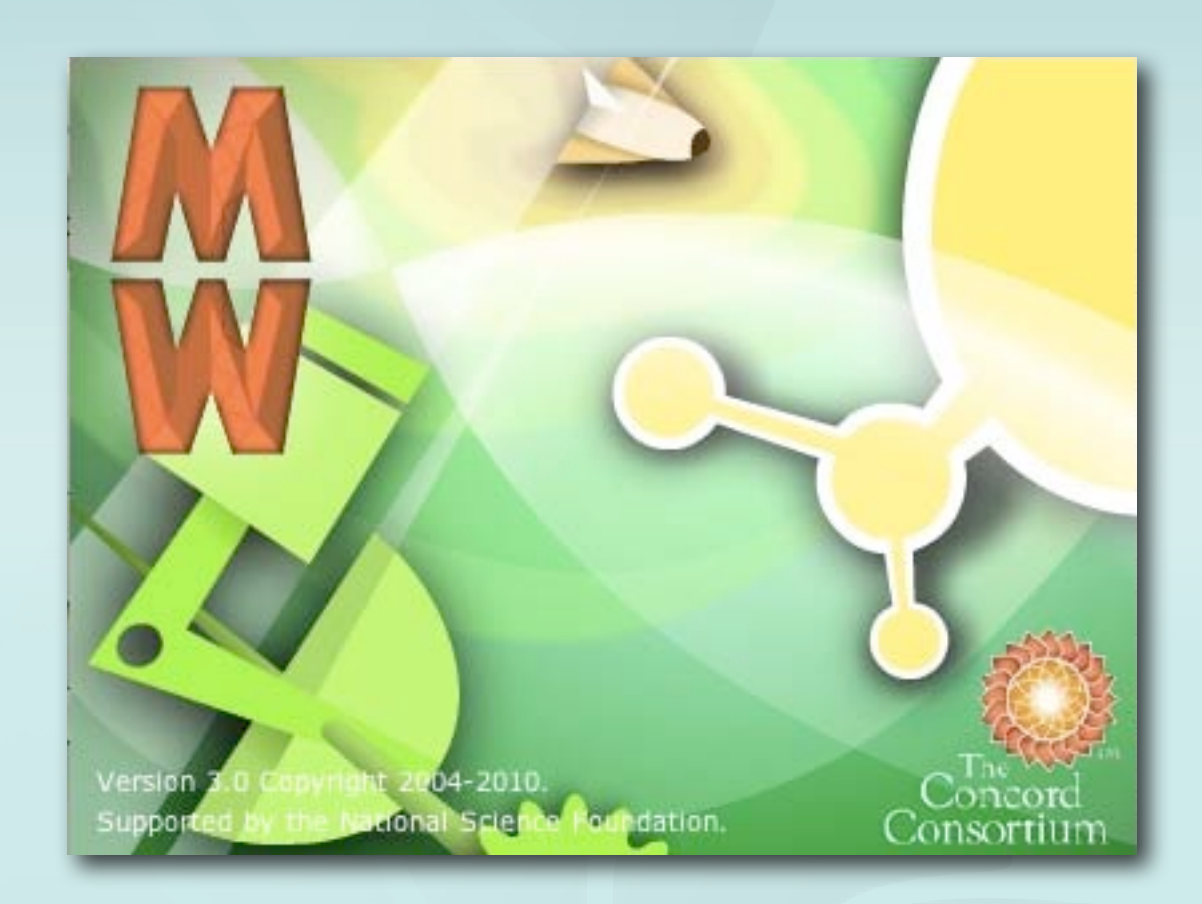

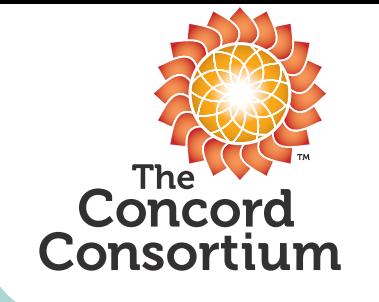

# Dynamic Phase Change Model

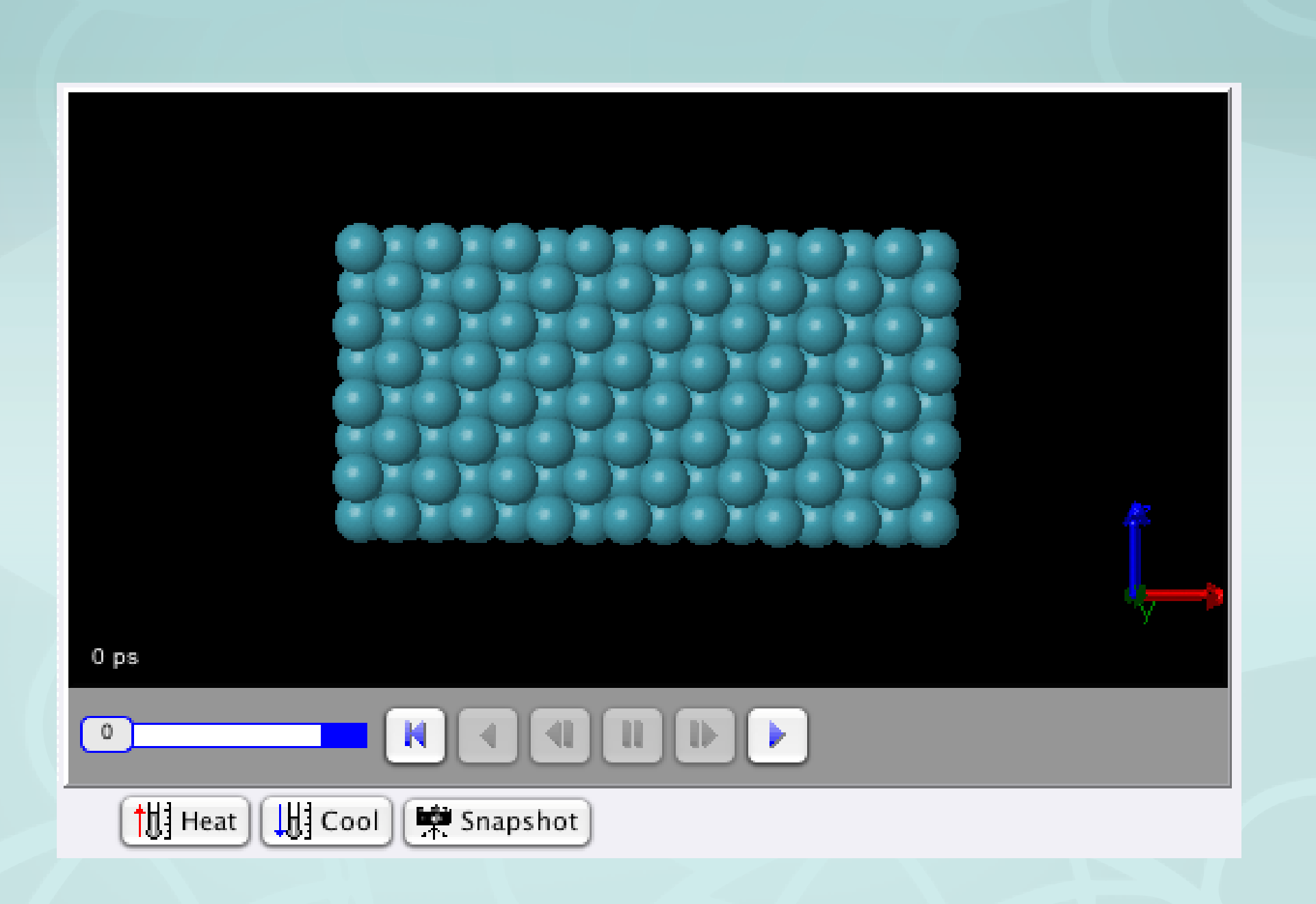

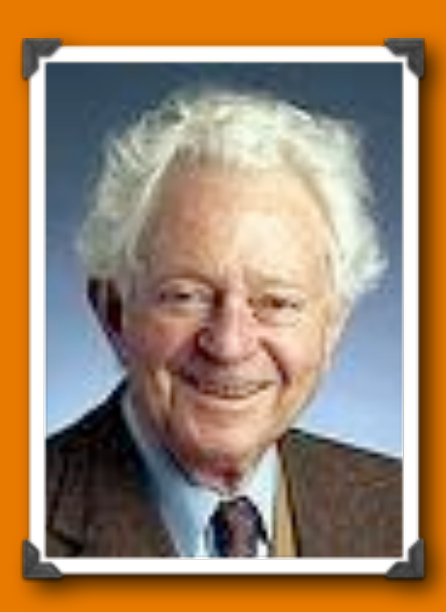

A concise summary of the last 100 years of science is that atoms and molecules are 85% of physics, 100% of chemistry and 90% of modern molecular biology.

–Leon Lederman

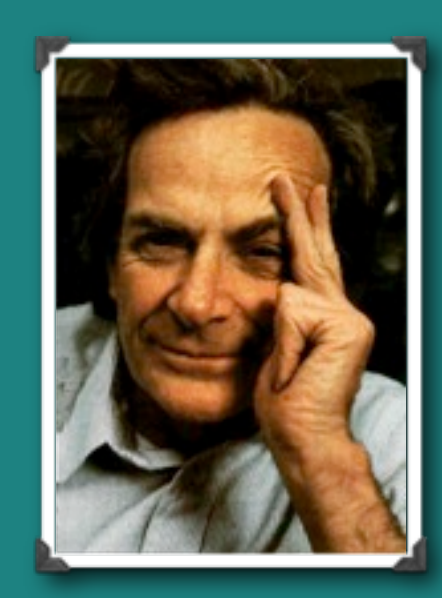

... all things are made of atoms little particles that move around in perpetual motion, attracting each other when they are a little distance apart, but repelling upon being squeezed into one another.

– Richard Feynman

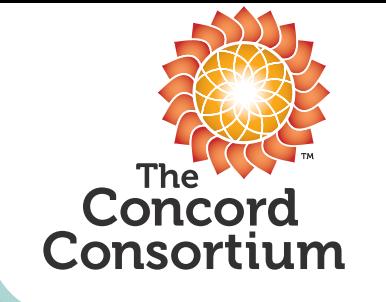

### Science of Atoms and Molecules Activities

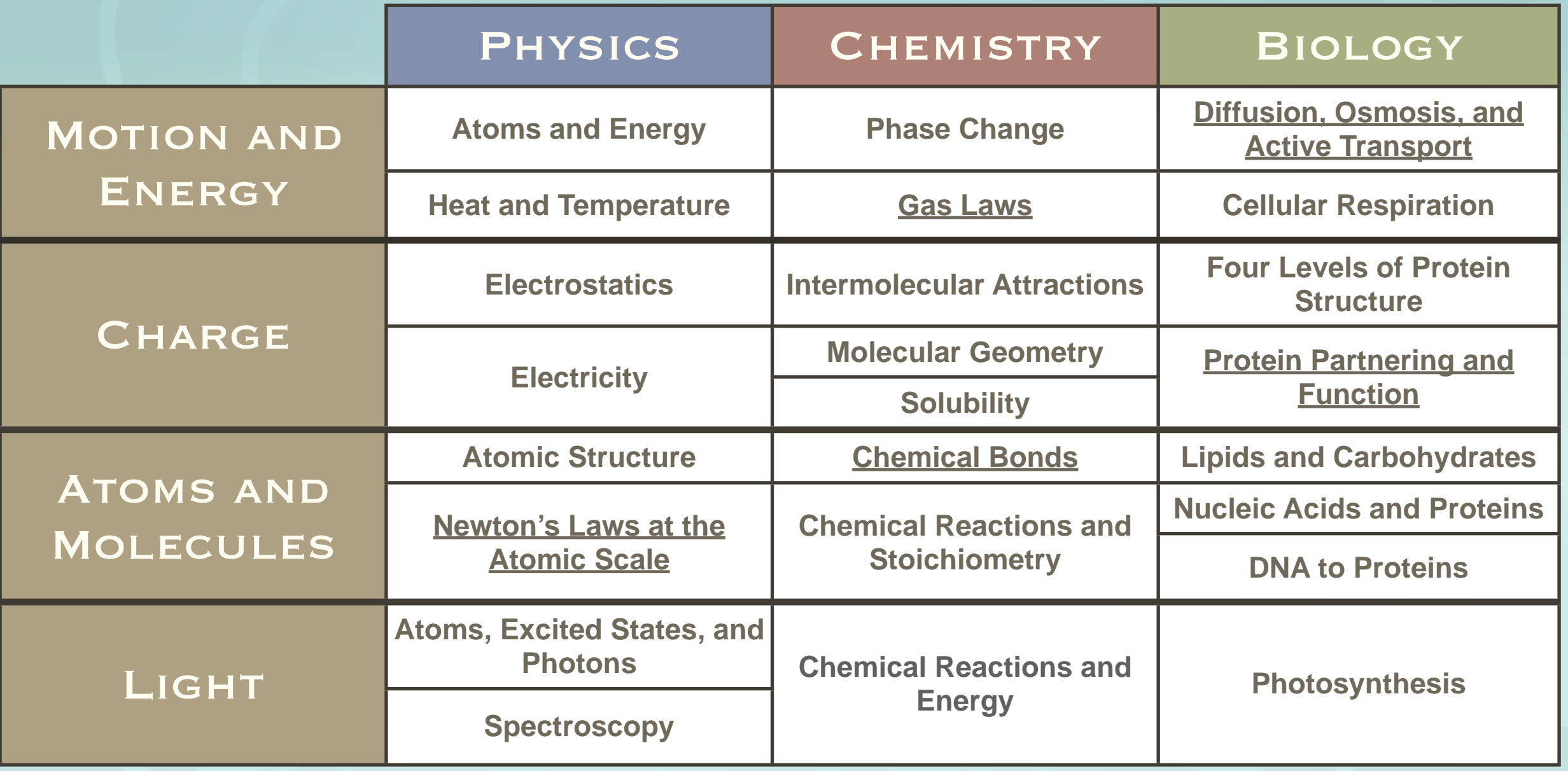

<http://ri-itest.portal.concord.org/preview/>

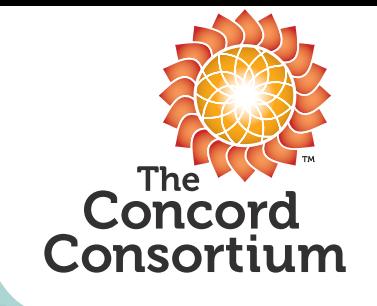

Methods to Integrate Activities into Online Courses

- Link to activity previews directly from links [within courses.](http://chemsite.lsrhs.net/Intro/outlineIntro.html)
	- Could be direct links
	- [Links from within presentations](http://mw2.concord.org/tmp.jnlp?address=http://mw2.concord.org/public/student/game/gamebox.cml)
- Use [portal](http://ri-itest.portal.concord.org) to set up classes and generate reports.
- In talks with VHS about D2L integration using single-sign-on standard – [IMS](http://www.imsglobal.org/toolsinteroperability2.cfm)  [Basic Learning Tools Interoperability](http://www.imsglobal.org/toolsinteroperability2.cfm)

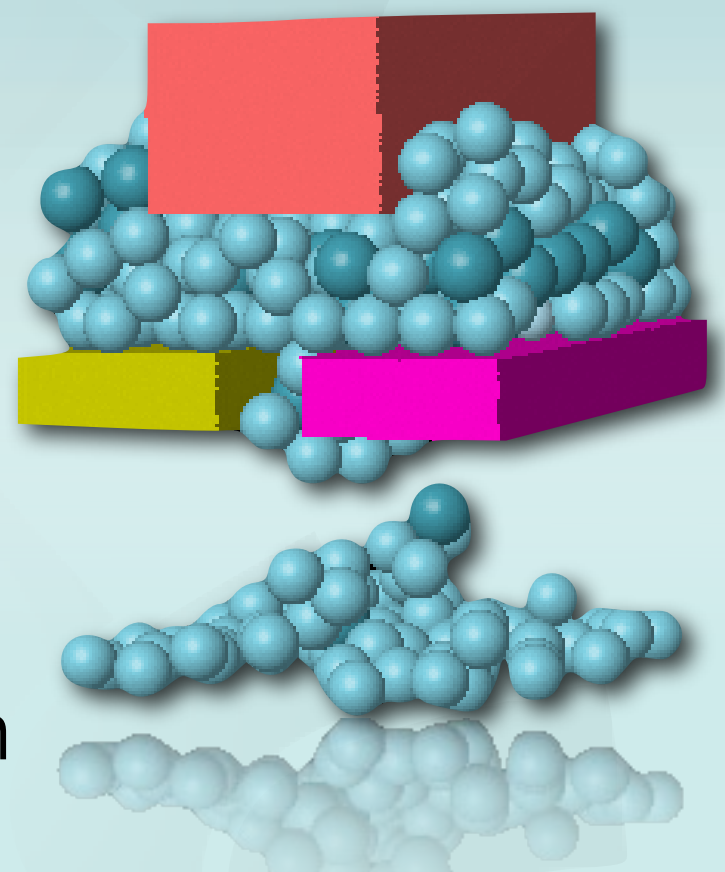

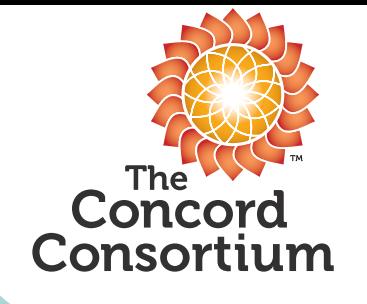

# Student Data/Reporting

● ● ● ■ RI-ITEST DIY: http://ri-itest.diy.concord.org/reports/131/otml?group\_id=be8ba548-d701-102b-a487-005056801240&group\_lis...

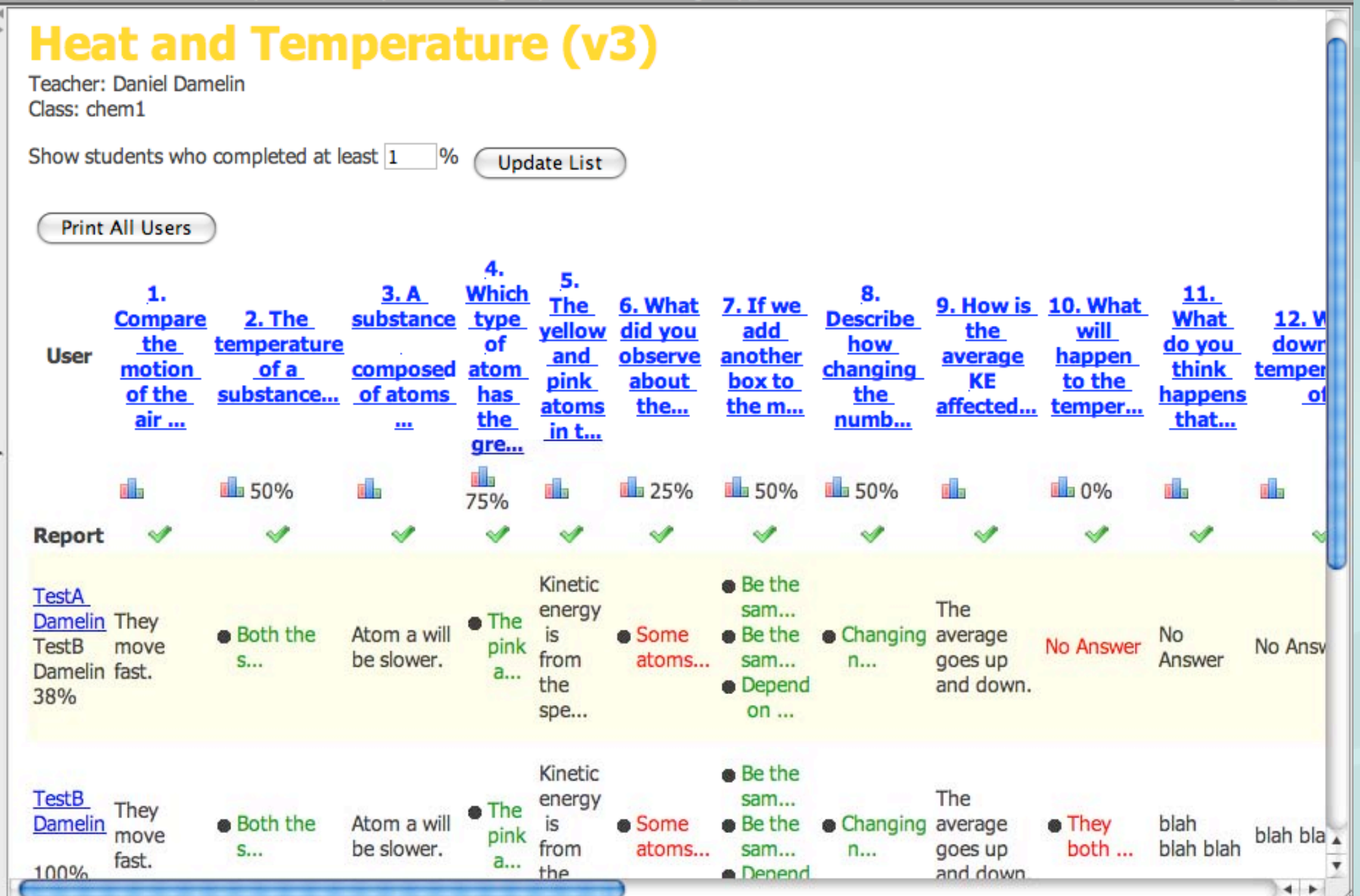

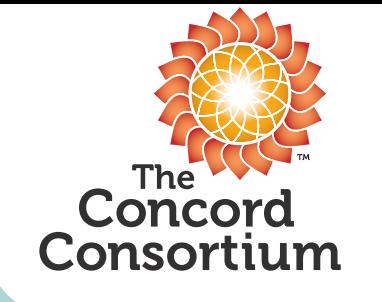

### **Student Data/Reporting**

● ○ ○ RI-ITEST DIY: http://ri-itest.diy.concord.org/reports/131/otml?group\_id=be8ba548-d701-102b-a487-0...

### **Heat and Temperature (v3)**

**TestC Damelin** Teacher: Daniel Damelin Class: chem1 Other Group Members:

Print

1. Compare the motion of the air molecules at high and low temperatures. They look the same to me.

4. Which type of atom has the greater mass?

**The pink atoms.** 

17. Take a snapshot of the model that shows thermal expansion, and then follow the instruction below to drag in the snapshot image.

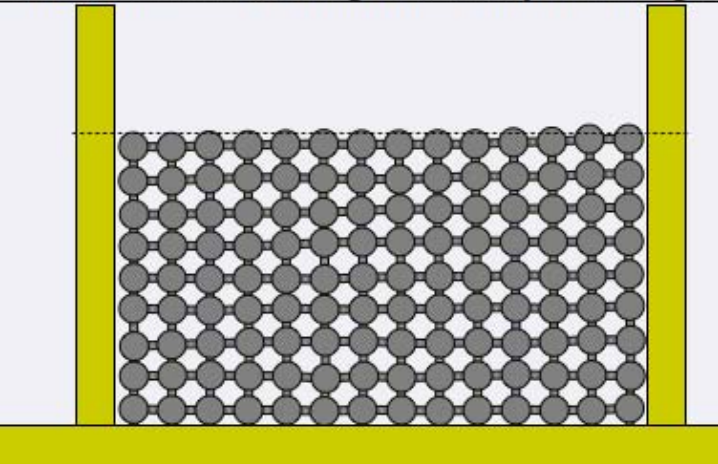

18. Take a snapshot of the graph that shows the increasing of energy when heated, and then follow the instruction below to drag in the snapshot image.

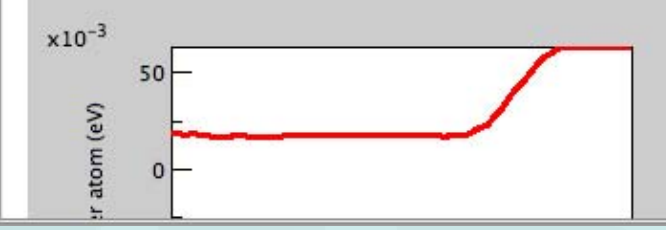

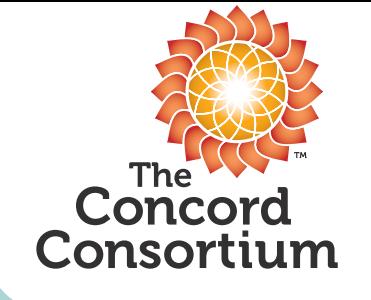

### Student Data/Reporting

### $000$

#### Question

What did you observe about the kinetic energy (KE) of the atoms? (hinta)

- 1. Some atoms have almost no KE.
- 2. Each atom keeps the same KE.
- 3. All atoms have the same KE.
- 4. An atom's KE is changing all the time.
- 5. Both A and D are true.

### **Frequency Graph**

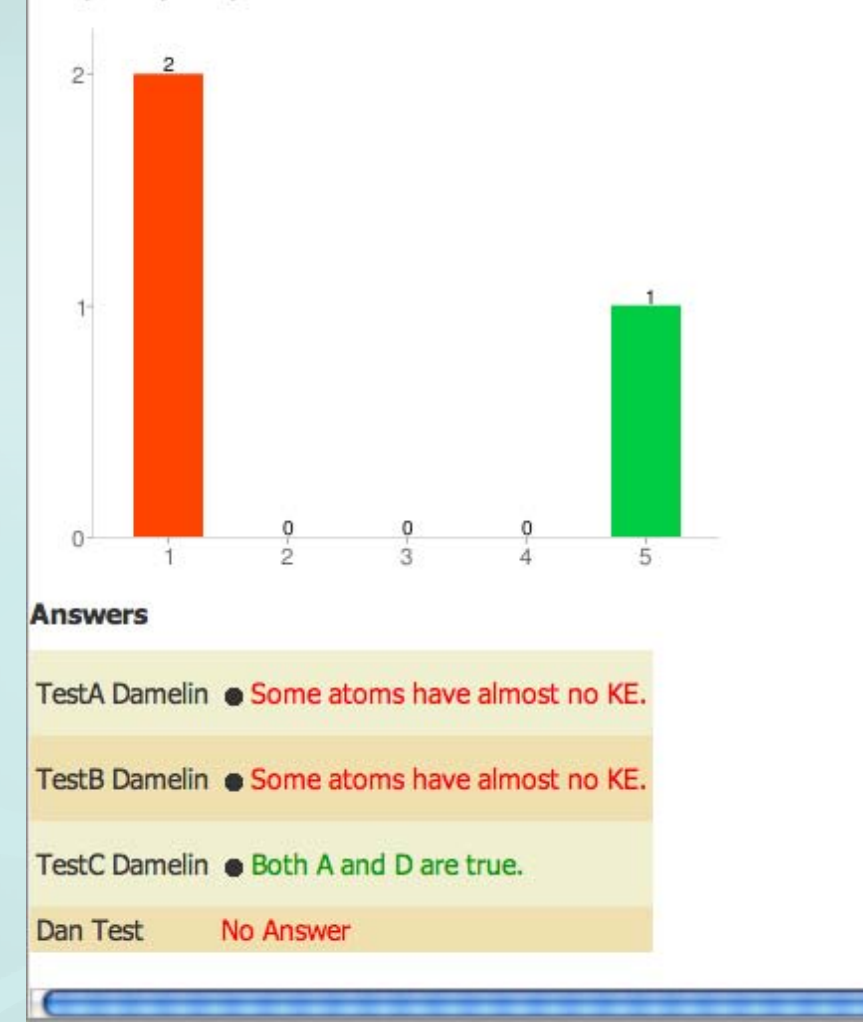

 $\left| + \right|$ 

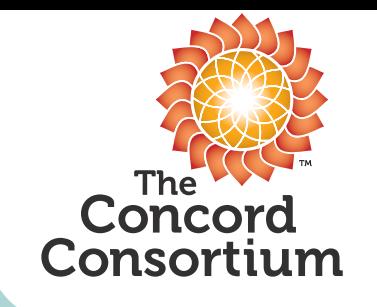

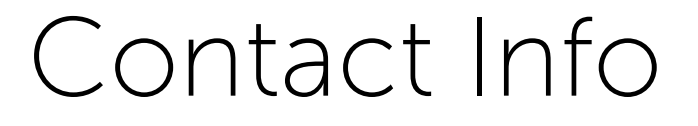

### Dan Damelin

# [ddamelin@concord.org](mailto:ddamelin@concord.org)

### <http://ri-itest.concord.org>

# Explore other projects at: <http://www.concord.org/projects>